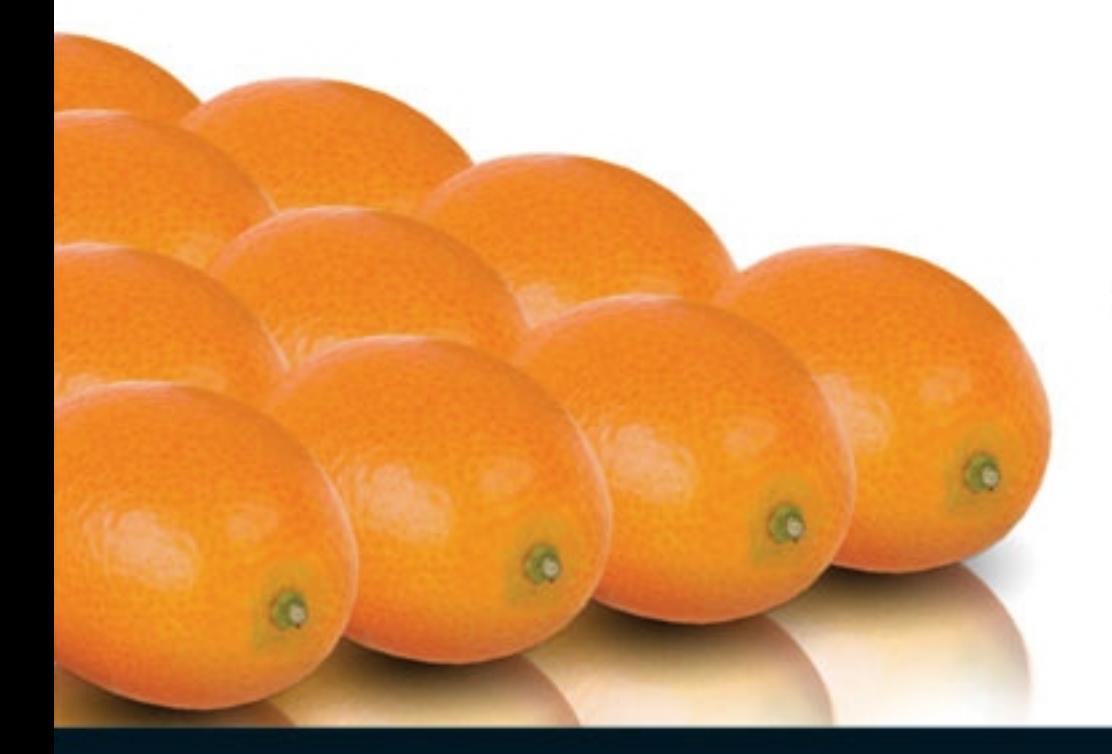

FEED YOUR BRAIN®

**Krasis** 

# Modelando procesos de nepocio con **Workflow foundation** Aprende a sacar todo el partido a la última versión de .NET

Unai Zorrilla Castro Prólogo de David Carmona, Asesor de Tecnologías de Desarrollo de Microsoft Ibérica.

## Contenido

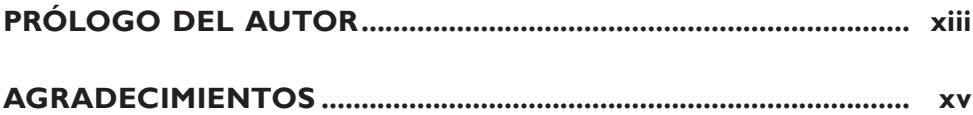

## Parte I **INTRODUCCIÓN A WORKFLOW FOUNDATION**

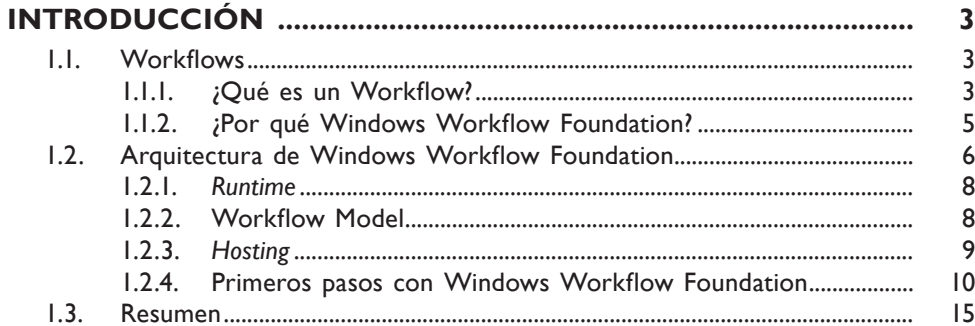

## Parte 2 **LAS ACTIVIDADES**

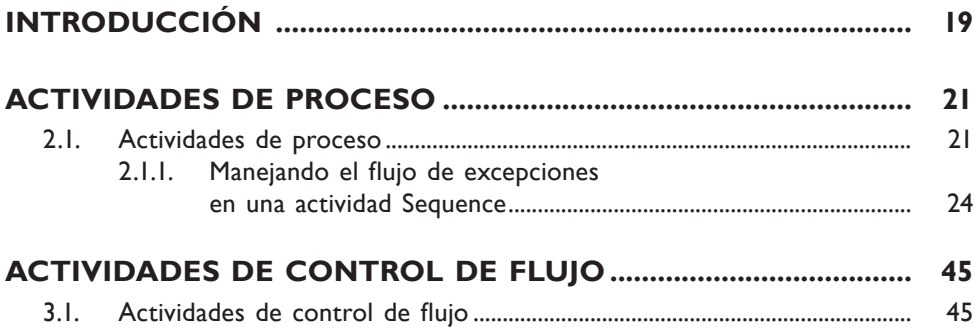

#### **Actividades para modelar comunicaciones............................................................................ 57**

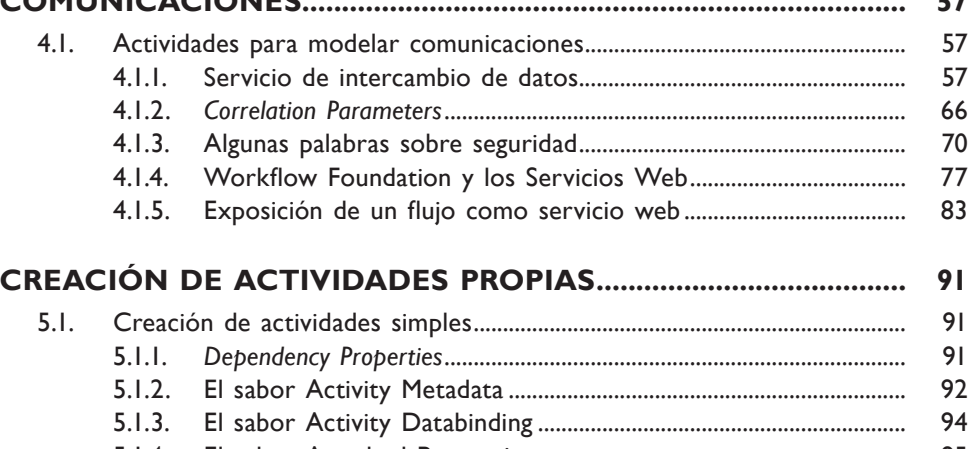

............................

5.1.4. El sabor Attached Properties............................................................... 95 5.1.4.1. Primeros pasos............................................................................ 96 5.1.4.2. Decorando los primeros pasos............................................. 100 5.1.4.3. Creando eventos en nuestras actividades.......................... 104 5.1.4.4. Agregando condiciones a nuestras actividades................. 107 5.1.4.5. Bookmarks................................................................................... 109 5.1.4.6. Validación de actividades......................................................... 125 5.1.4.7. Diseñando la imagen de nuestras actividades................... 129 5.1.4.8. Agregar elementos a los menús contextuales.................. 135 5.1.4.9. Otros elementos visuales........................................................ 137 5.2. Creación de actividades compuestas................................................................. 139 5.2.1. Repetición de actividades....................................................................... 143

#### 5.2.2. Validación de actividades compuestas................................................ 149

### **Parte 3**

## Los servicios de Windows Workflow Foundation

## **Los servicios de windows**

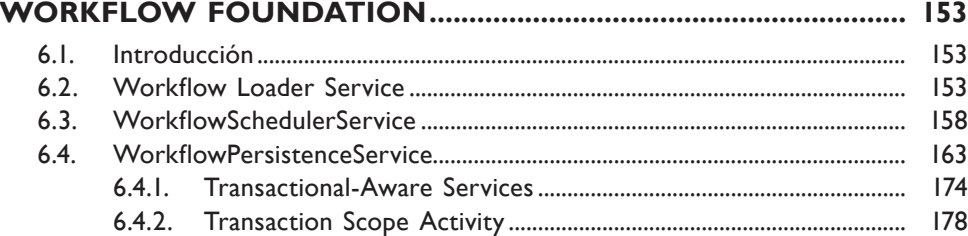

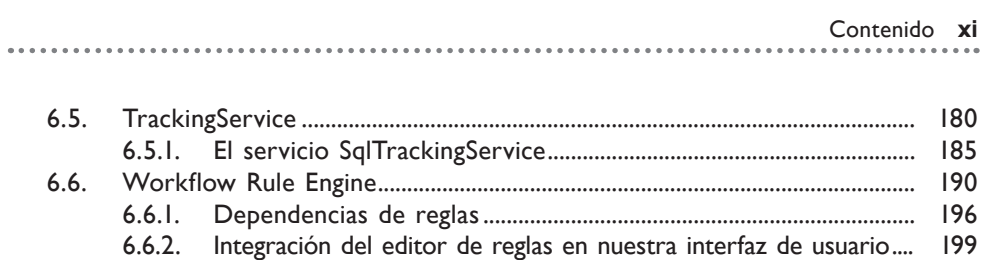

## **Parte 4** Apéndices

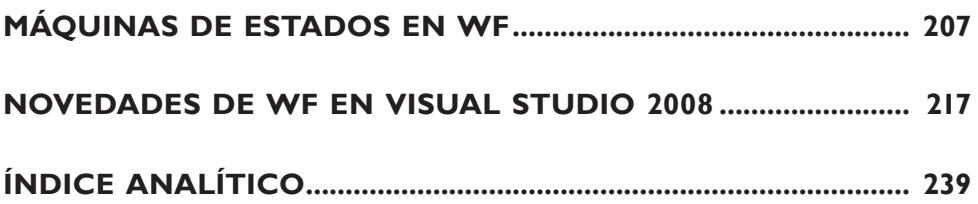